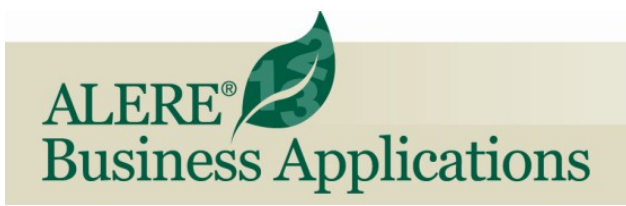

## Multi-Currency Module

The **Multi-Currency Module** allows companies that do business outside their country a way to take and place orders in different currencies other than their own.

ALERE allows any number of currencies to be easily defined and used. From among the currencies that are defined you choose which one is your company's "base" currency. All transactions are then done in relationship to your base currency. Each company location can be assigned a default currency to use.

Rates can be updated as often as once per day and are continuously tracked by date. Separate rates for selling and buying are supported to provide flexibility for your buying and selling functions.

A history screen provides an overview of how currency buy and sell rates change over time. Highs and lows for each currency are also tracked and readily available. Trends for a currency can be analyzed using several different graphing methods using resolutions from one day through one year. Sell rates and buy rates can be viewed separately. The sell and buy rate

| Currency Exchange Rate                                                                                                    |                                           |                                   |                                   |            |                                   |           |  |
|----------------------------------------------------------------------------------------------------|-------------------------------------------|-----------------------------------|-----------------------------------|------------|-----------------------------------|-----------|--|
|                                                                                                    | <b>Base Currency</b><br><b>US Dollars</b> | Buy / Sell Rates<br>Independent - | Previous Date Range<br>04/15/2011 | 11/20/2011 | Selected Date Range<br>11/21/2011 | I         |  |
|                                                                                                    | Code                                      | Currency                          | <b>Buy Rate</b>                   | Sell Rate  | <b>Buy Rate</b>                   | Sell Rate |  |
|                                                                                                    | CAD                                       | <b>Canadian Dollars</b>           | 0.956800                          | 0.956800   | 0.965633                          | 0.965633  |  |
|                                                                                                    | <b>EUR</b>                                | Euro                              | 0.693200                          | 0.693200   | 1,345800                          | 1.345800  |  |
|                                                                                                    |                                           |                                   |                                   |            |                                   |           |  |
|                                                                                                    |                                           |                                   |                                   |            |                                   |           |  |
|                                                                                                    |                                           |                                   |                                   |            |                                   |           |  |
| <b>Manager</b>                                                                                                    |                                           |                                   |                                   |            |                                   |           |  |
| $\leftarrow$<br>Click the Range button to add a new date range.<br>7<br>Click the Currency button to add or edit currencies.<br>Exit<br>Save F9<br>Bwd<br>Get F8<br>Fwd<br>Help<br>Del<br>Range Currency Refresh |                                           |                                   |                                   |            |                                   |           |  |

*Currency Exchange Rate Screen*

data history can also be summarized to show average, high and low rates. Any range of dates can be used to filter the information.

Sales orders, invoices, purchase orders, and payables can all be processed using a foreign currency. Orders can be displayed and printed in the currency in which they were entered. Orders can be displayed in either the base currency at the time of their entry or the base amount according to current rates.

Aged Receivables and Aged Payables statements are available in your company's base currency or in the currency in which they were created. Payments can be accepted or made in either the foreign currency or the base currency.

All general ledger transactions and financial reports are done in your company's base currency. Two general ledger variance accounts are available for tracking purposes. One account can be used to post variances due to currency fluctuations when making purchases using a foreign currency and the other is for fluctuations when selling.

An exchange rate report provides a summary of currency rate fluctuations. These fluctuations can

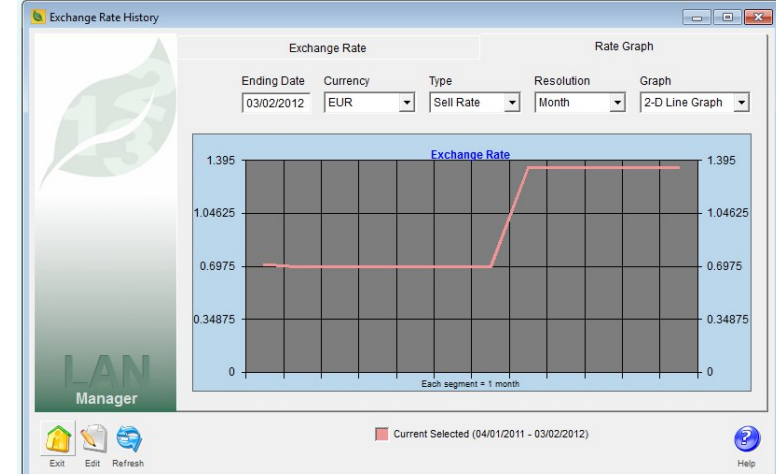

*Exchange Rate History Graph*

occur in the time between when an invoice is written and when a payment is received. If they are large enough the fluctuations could positively or negatively affect your profitability. Thus knowing the magnitude of these allows you to decide if they should be accounted for in your general ledger postings.

The Multi-Currency Module is an indispensable tool if you're your company does business outside the borders of your country.